# **Auf einen Blick**

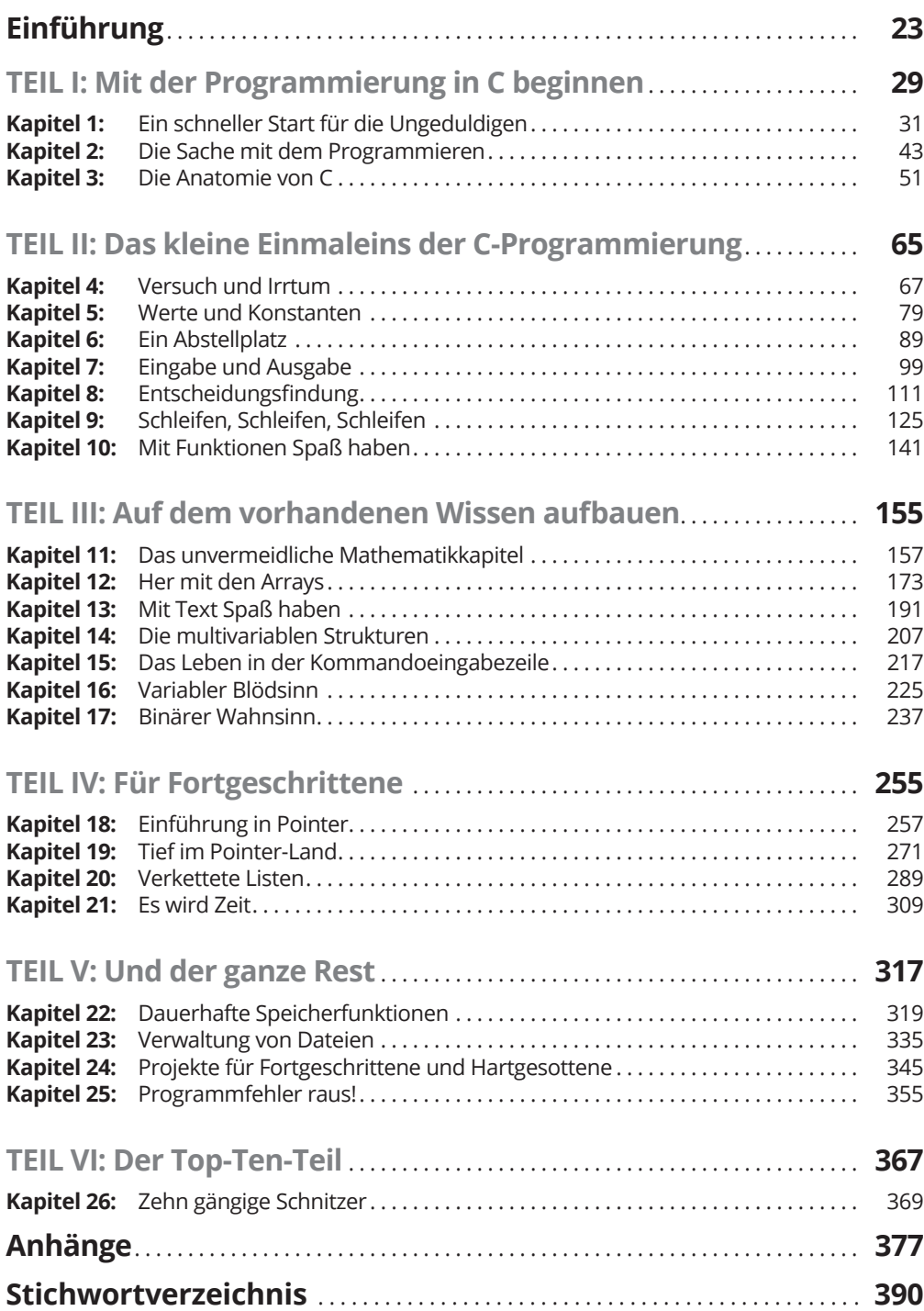

# **Inhaltsverzeichnis**

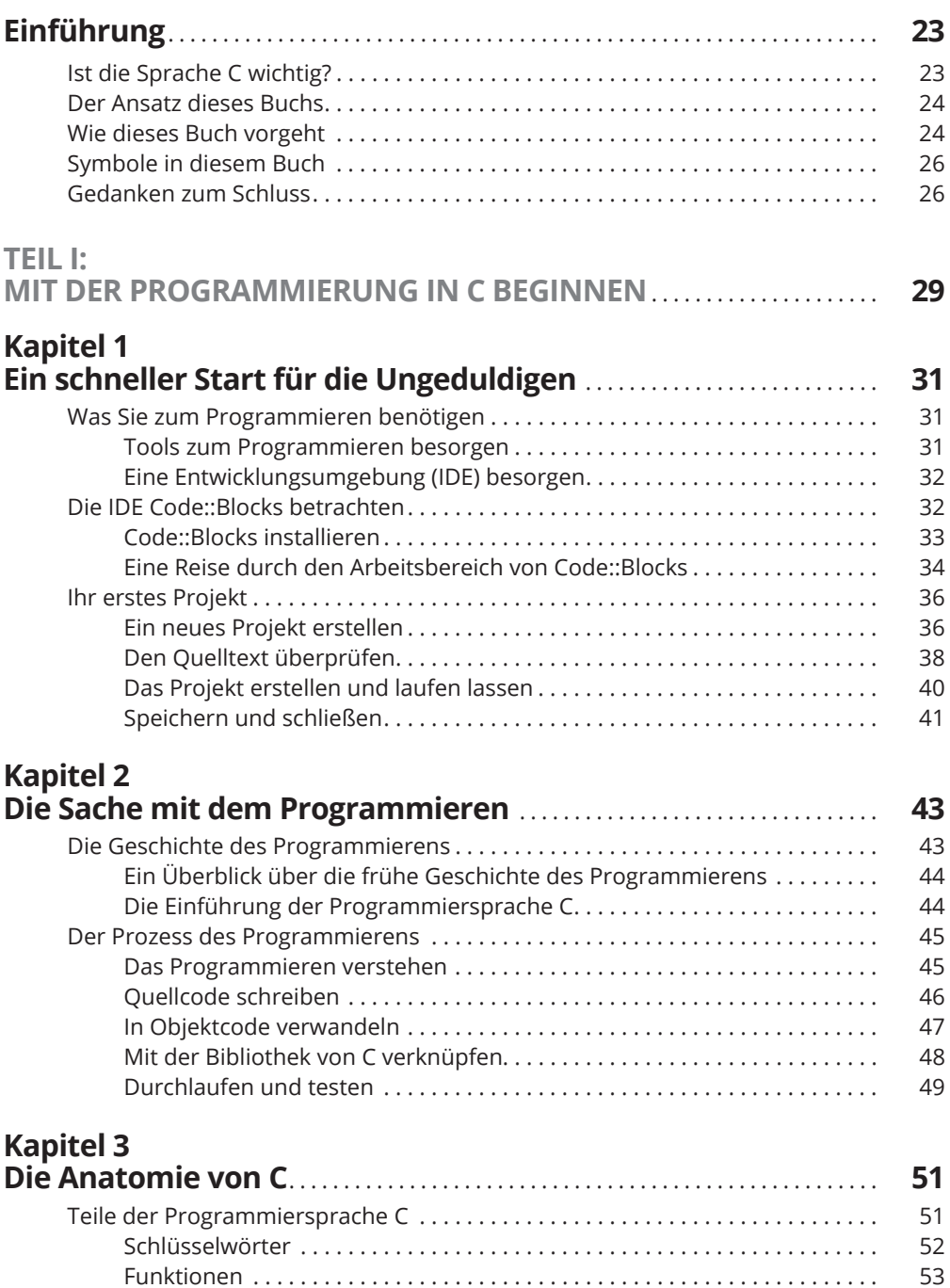

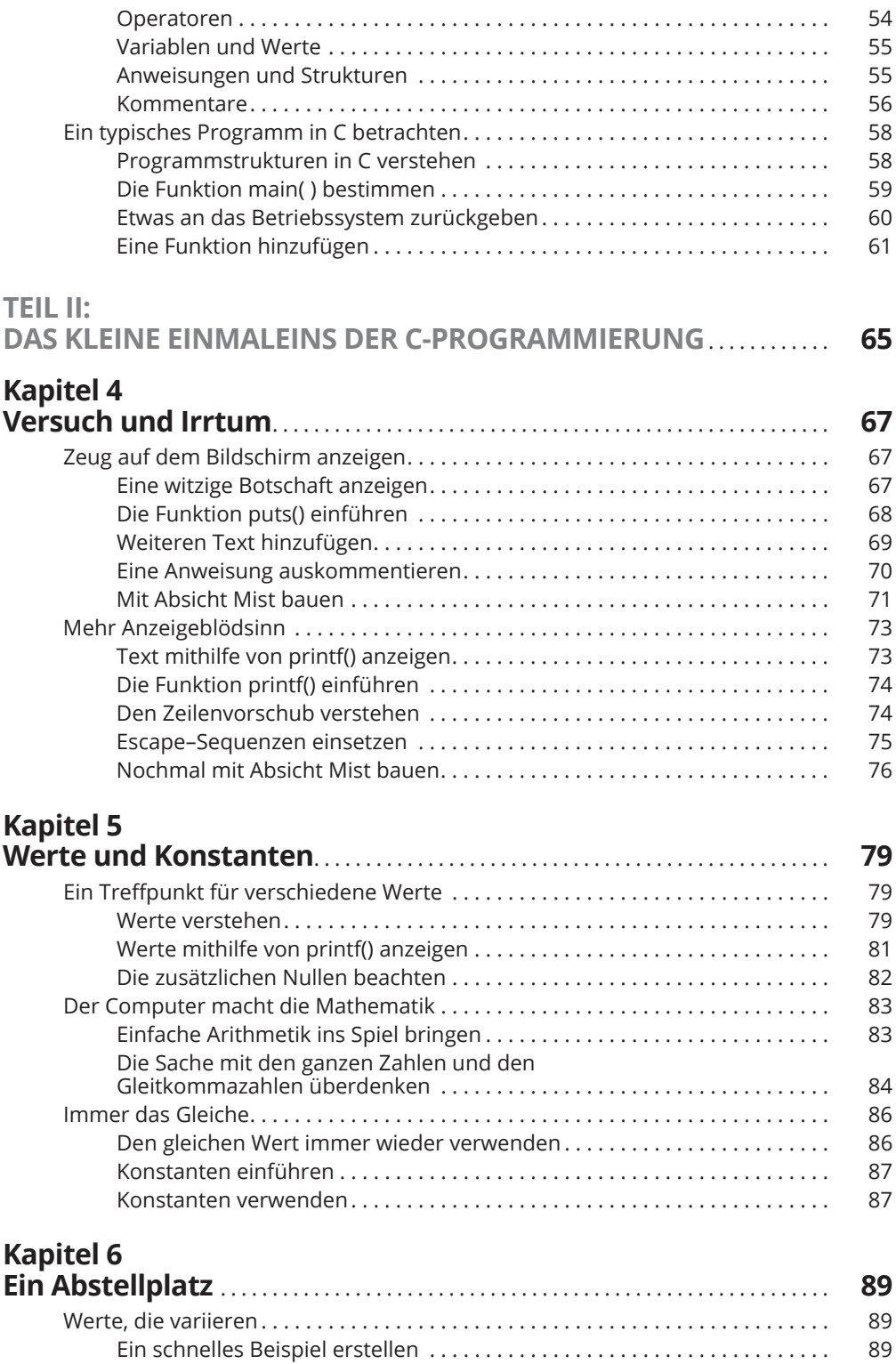

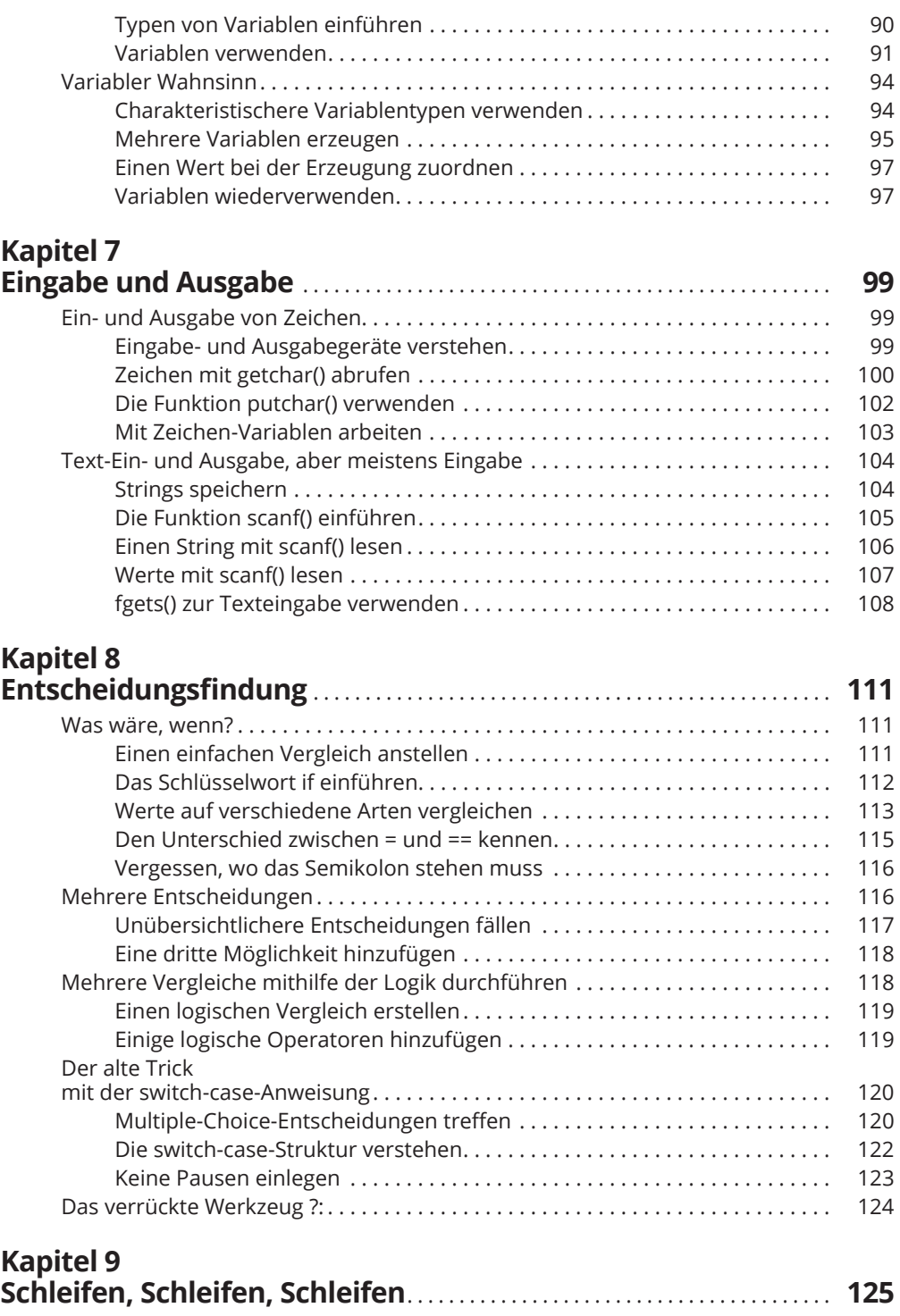

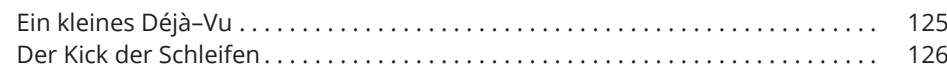

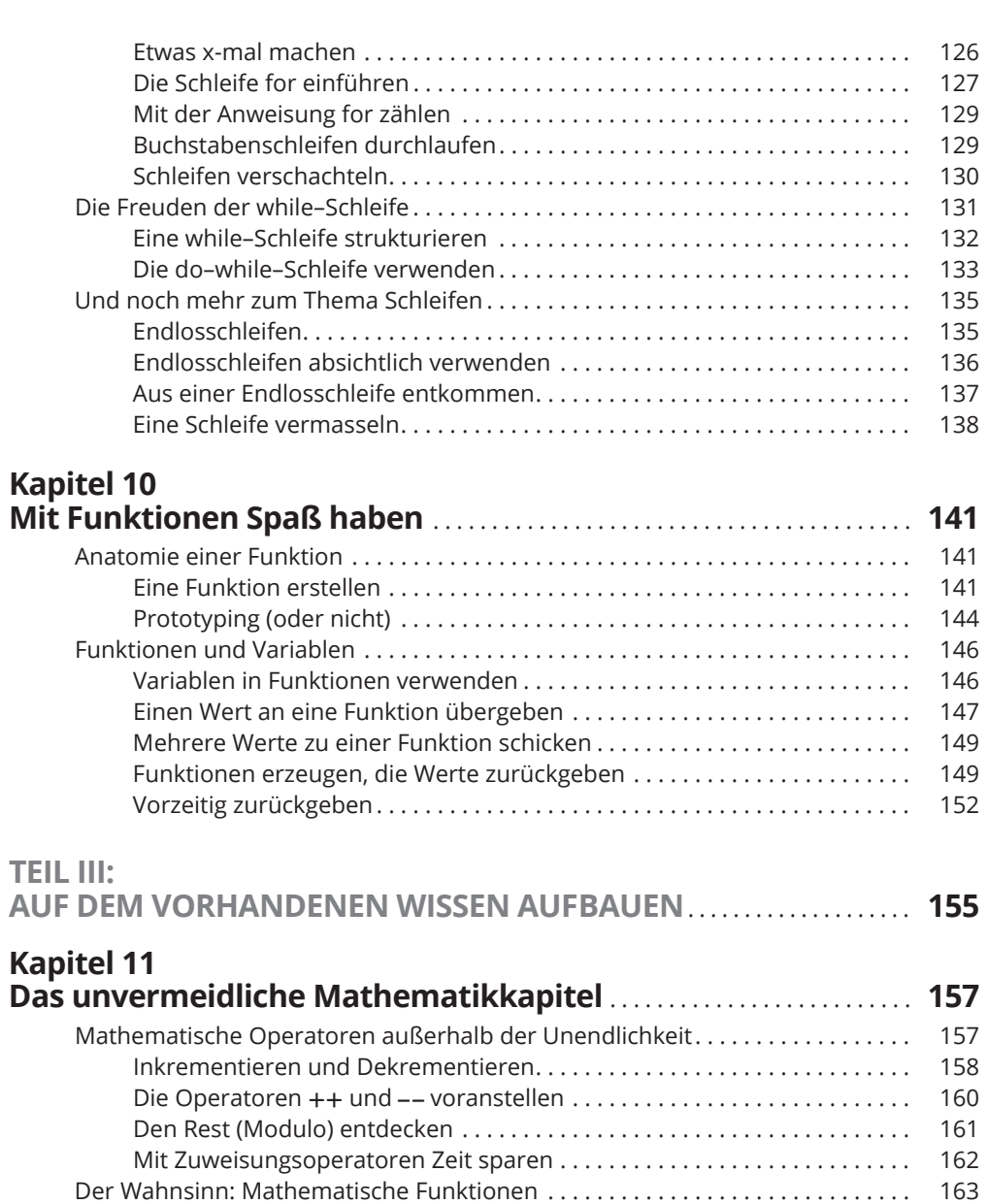

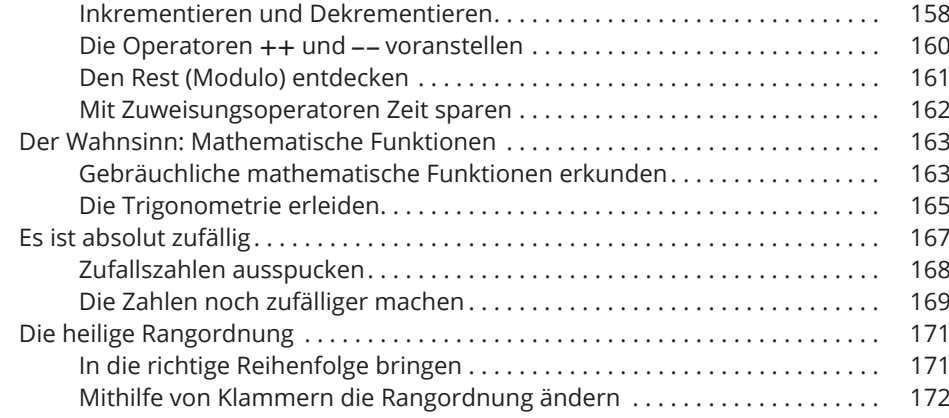

# **Kapitel 12**

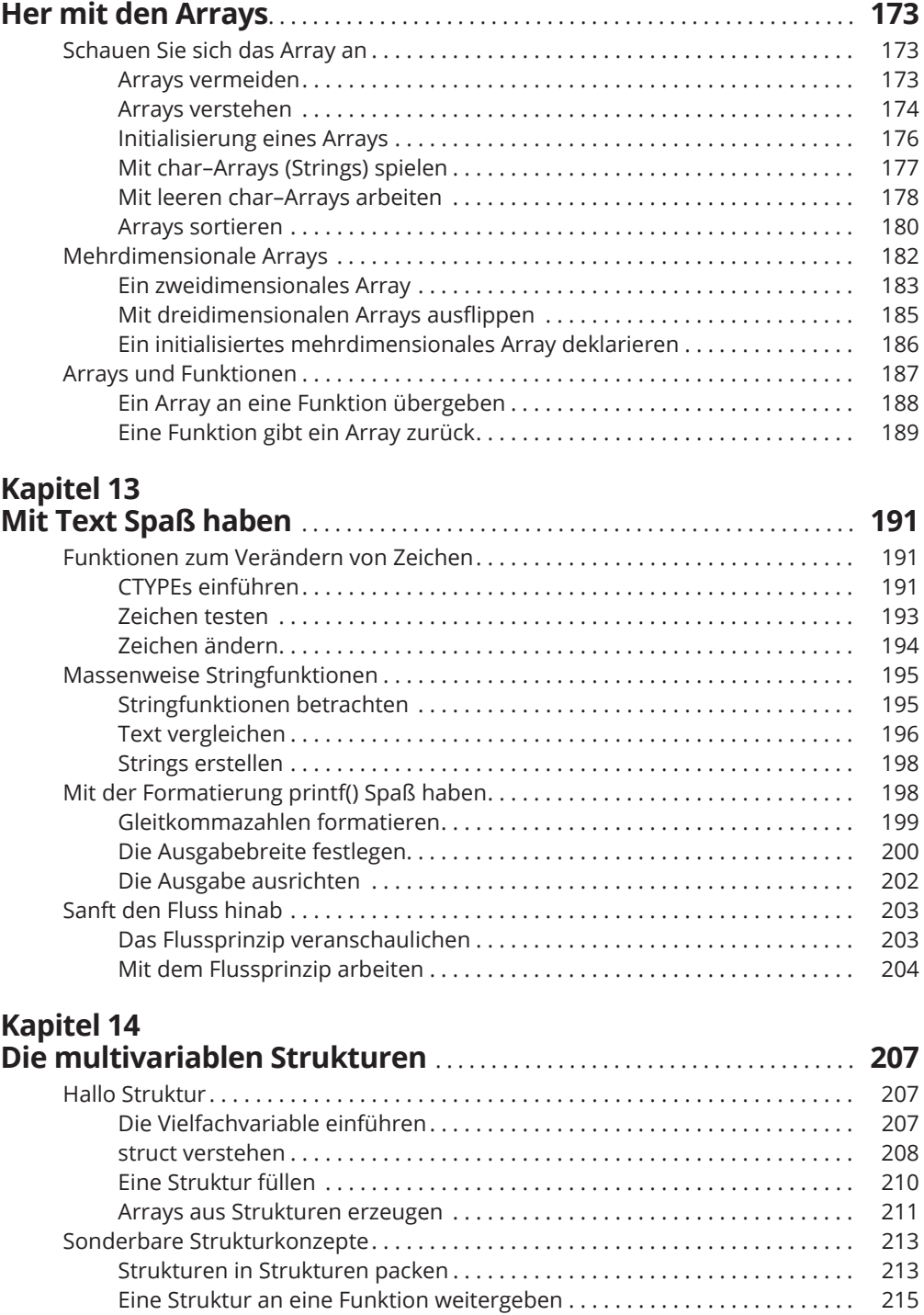

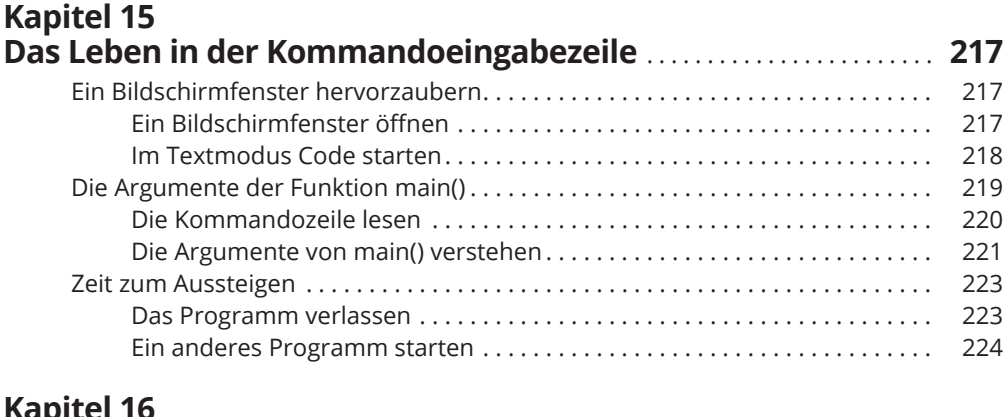

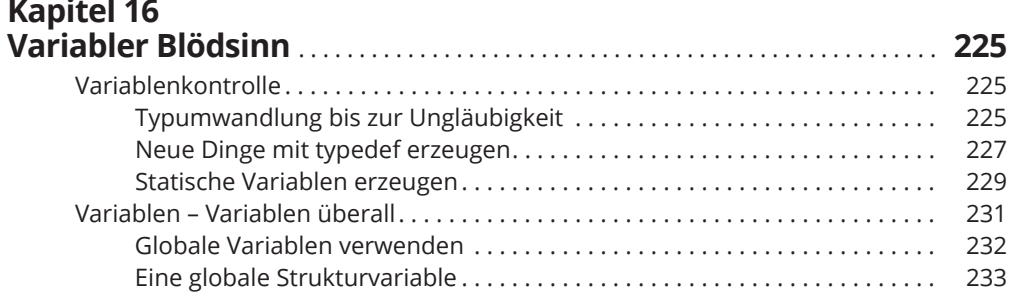

# **Kapitel 17**

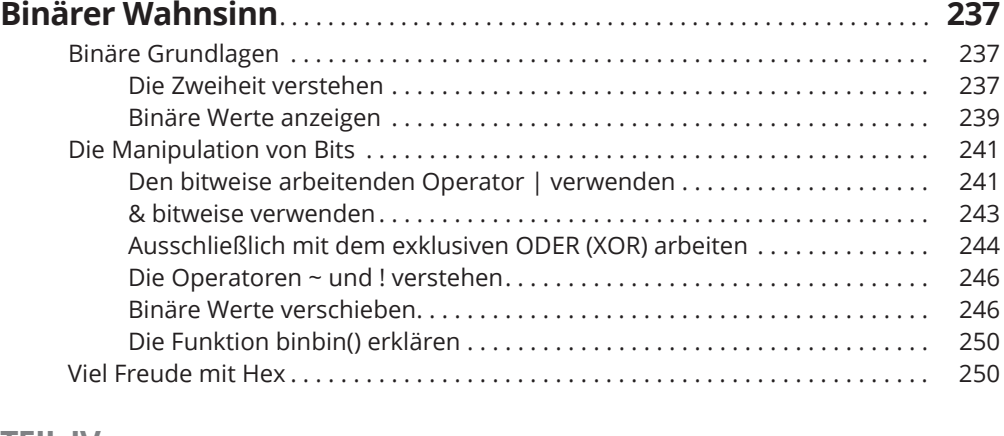

#### **TEIL IV:**

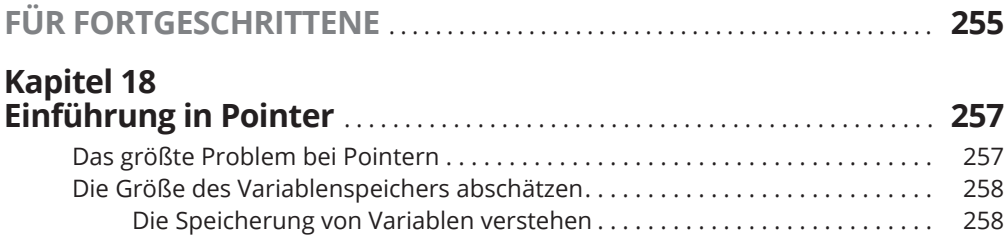

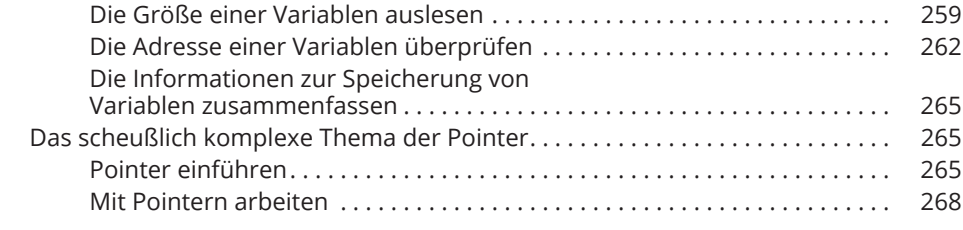

#### **Kapitel 19**

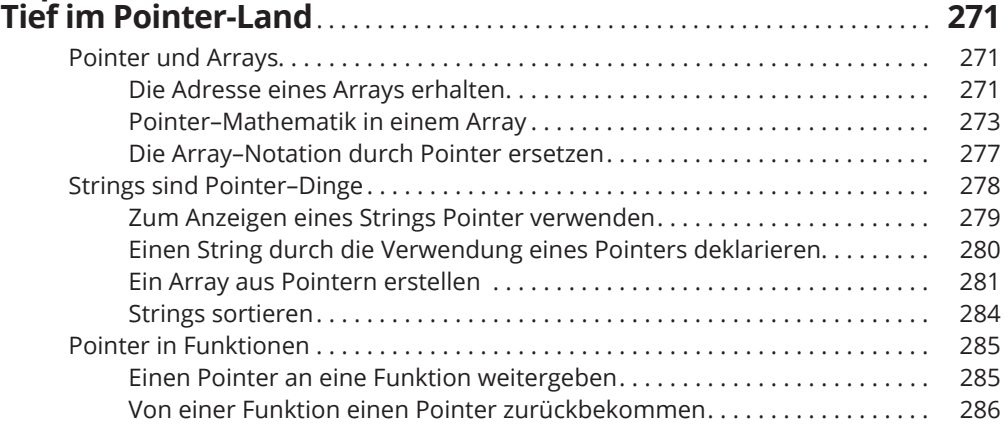

### **Kapitel 20**

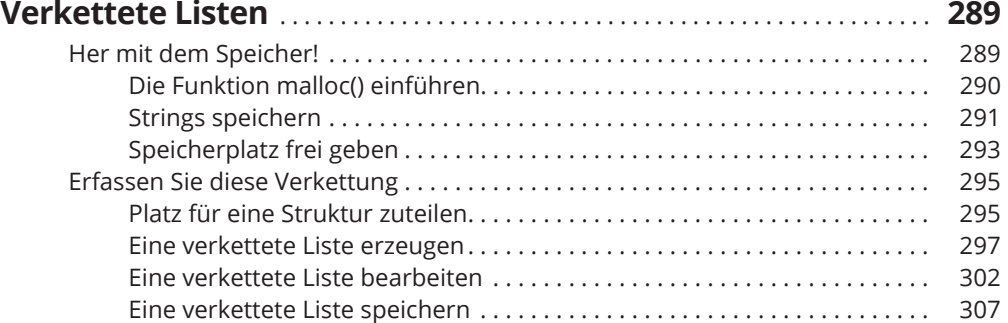

# **Kapitel 21**

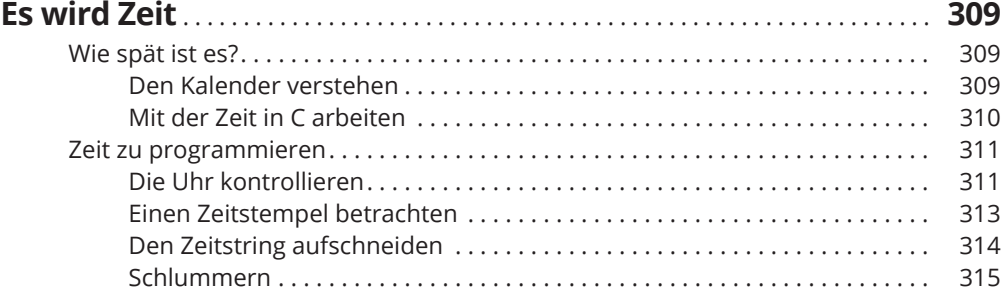

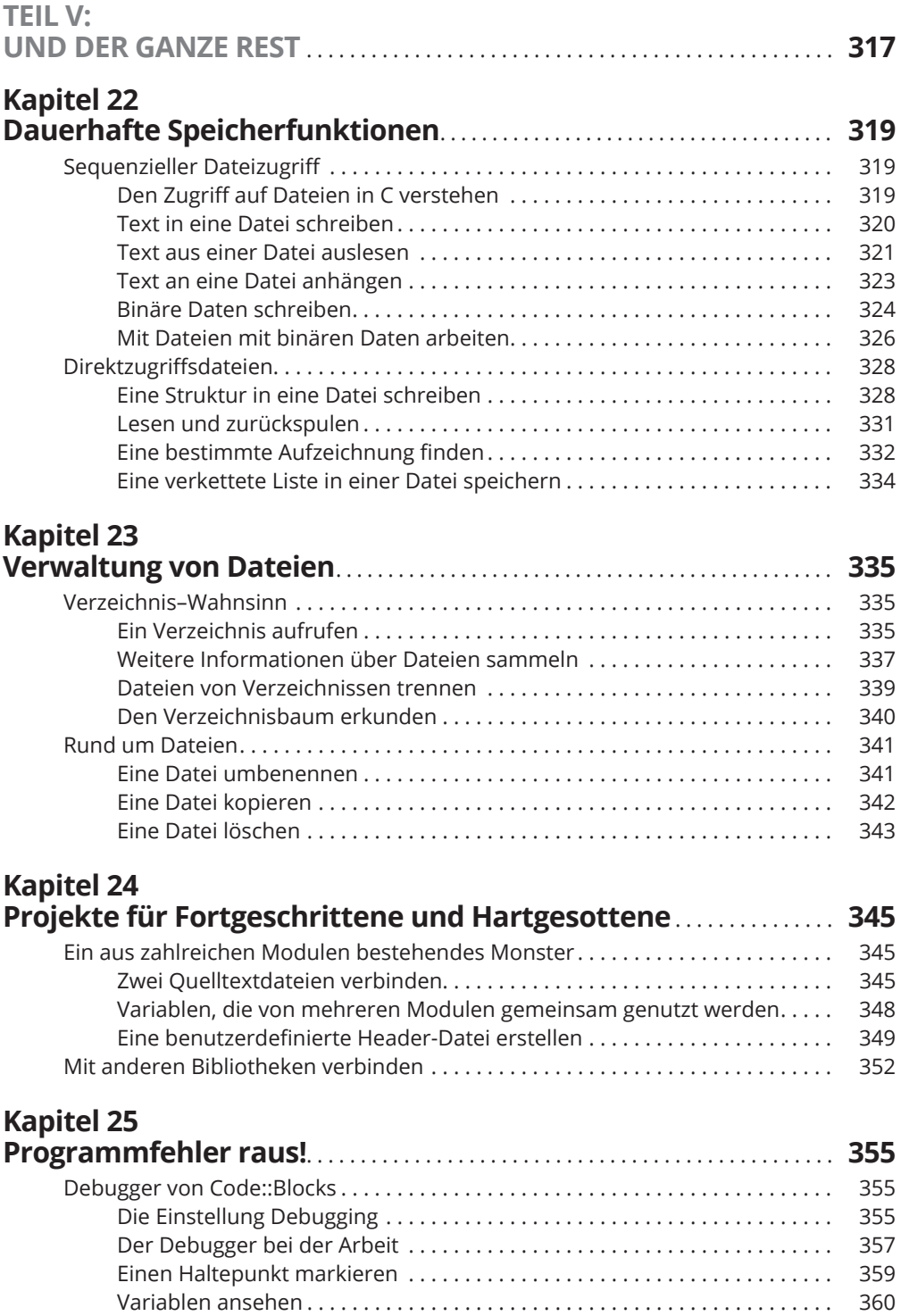

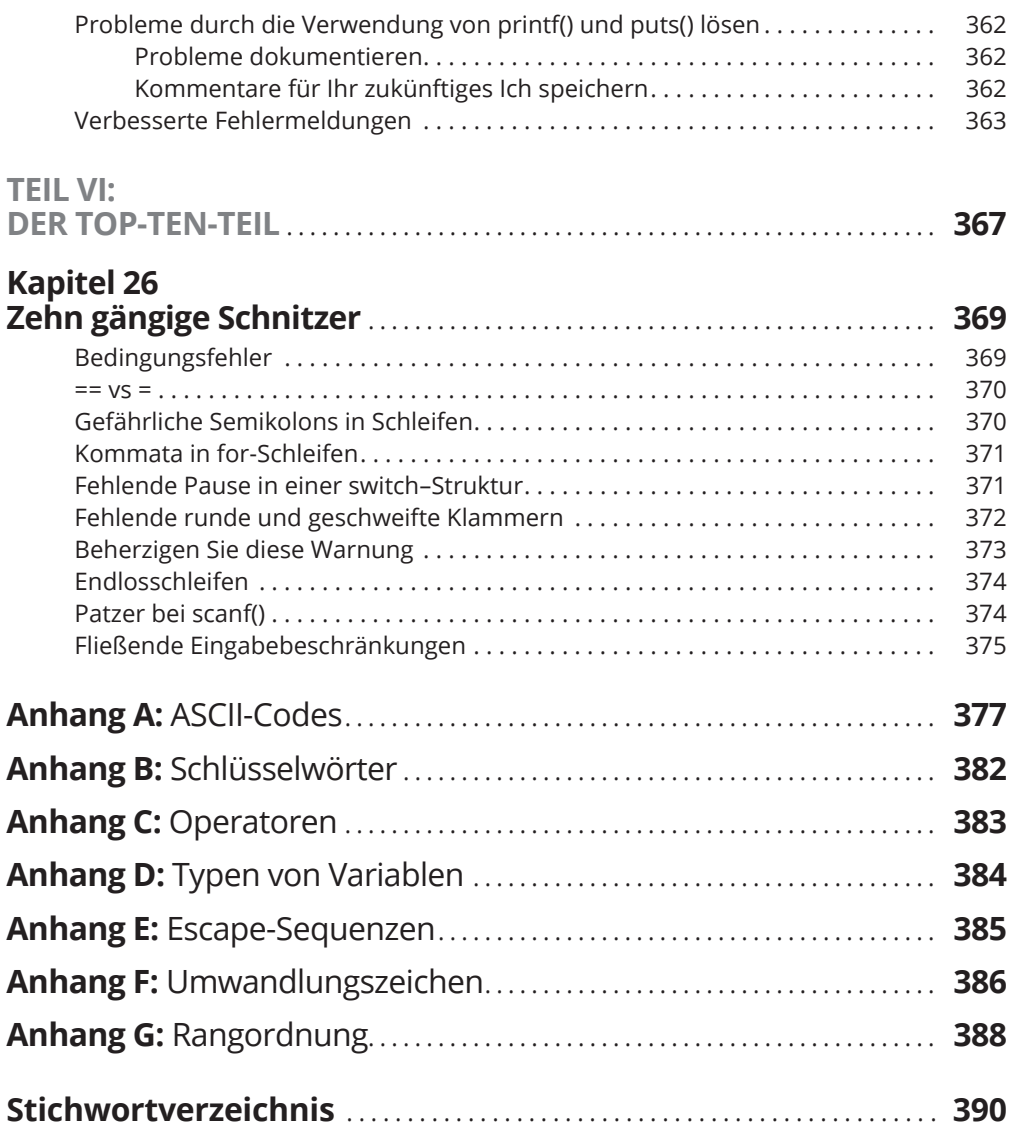